## **Entwürfe**

## **status.net Server unter Debian Wheezy**

- Pakete installieren zusätzlich zum PHP und MySQL-Server: libmarkdown-php, liboauth-php, phpdb, php-mail, php-openid, php-validate, …
- eigene MySQL-Datenbank anlegen

## **installing pump.io and what I learned about node.js**

Summary of my experiences about installing [pump.io](http://pump.io/) on our own webserver ...

## **Turnusaufgaben**

- Getränke
- Meldung von Kalendereinträgen an Stadtmagazine
- Klo putzen
- Veranstaltungen bei Facebook pflegen
- Vortragsreihe organisieren
- Plenum leiten
- $\bullet$  ...

From: <https://wiki.netz39.de/> - **Netz39**

Permanent link: **<https://wiki.netz39.de/user:lespocky:drafts>**

Last update: **2014-11-13 09:36**

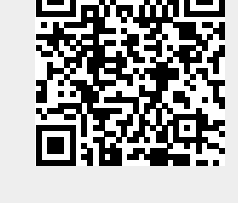